## **Prior Unit History Report**

#### Introduction

This guide provides the procedures to run the Prior Unit History Report in Direct Access (DA).

This report will list all personnel attached to the Unit during a specified time frame.

### **Procedures** See below.

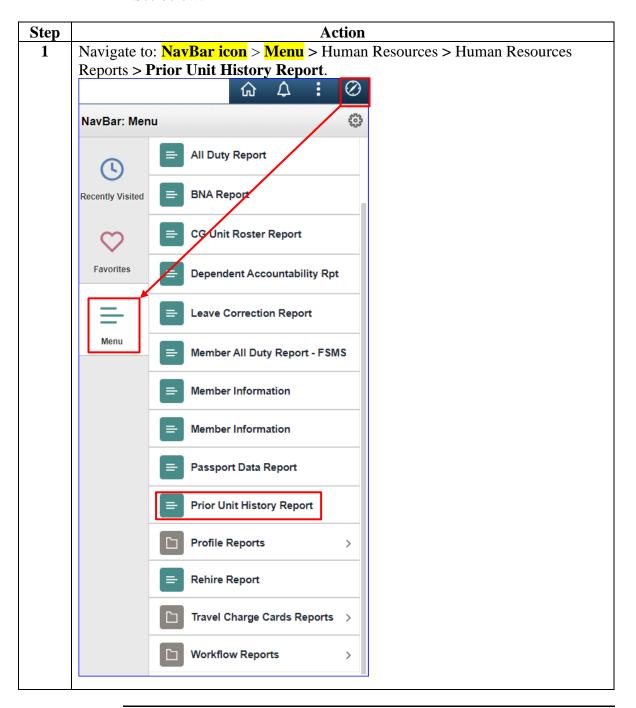

# Procedures, continued

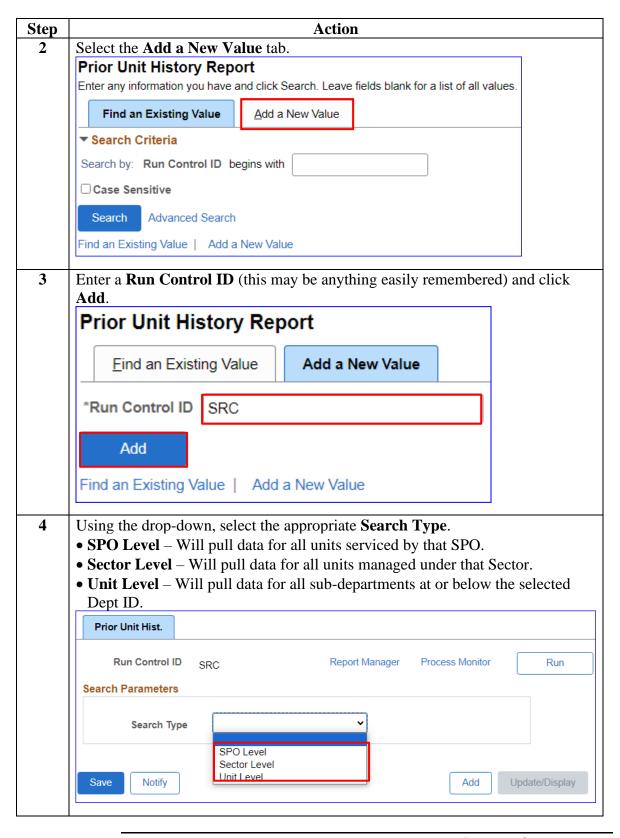

#### Procedures.

continued

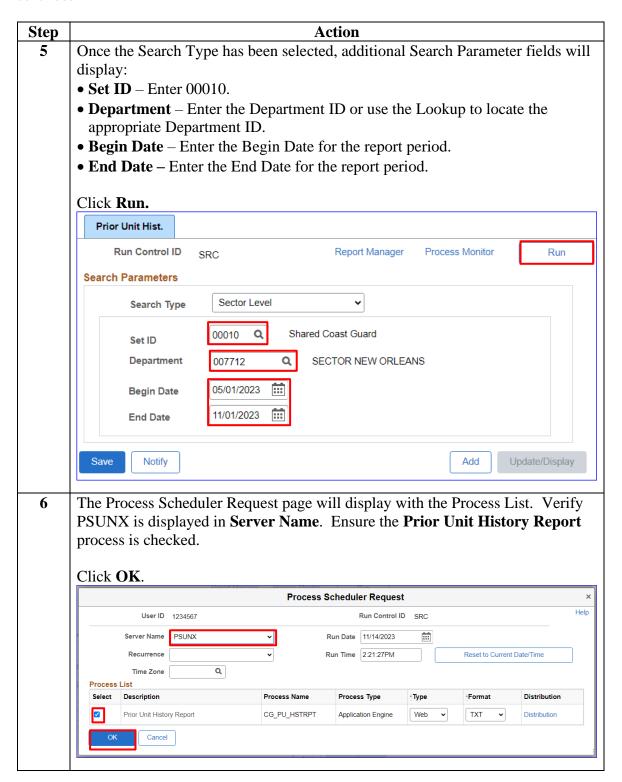

# Procedures, continued

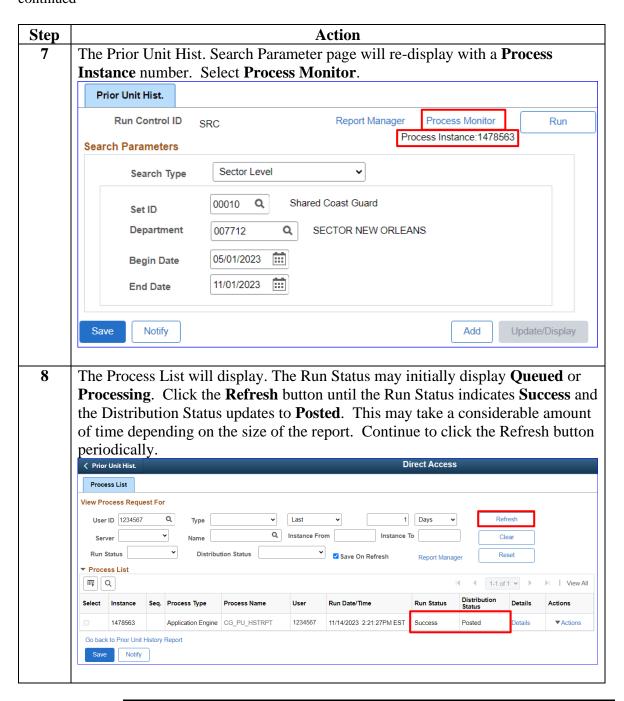

### Procedures,

continued

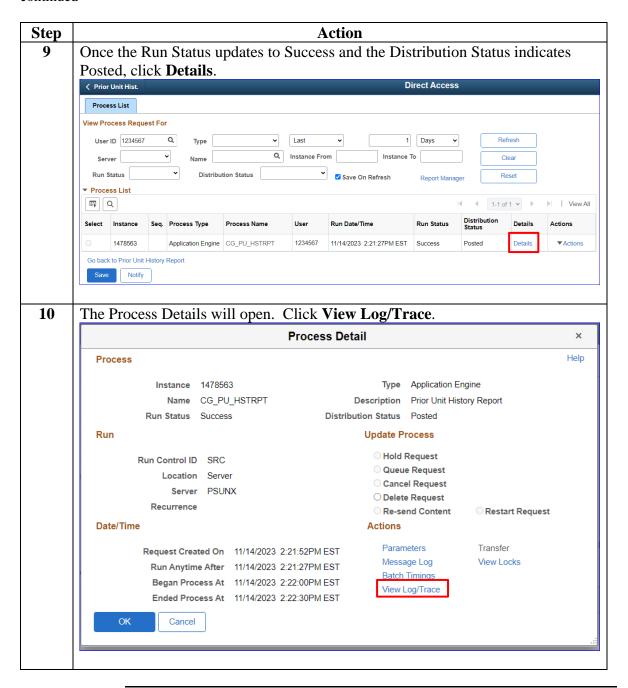

### Procedures,

continued

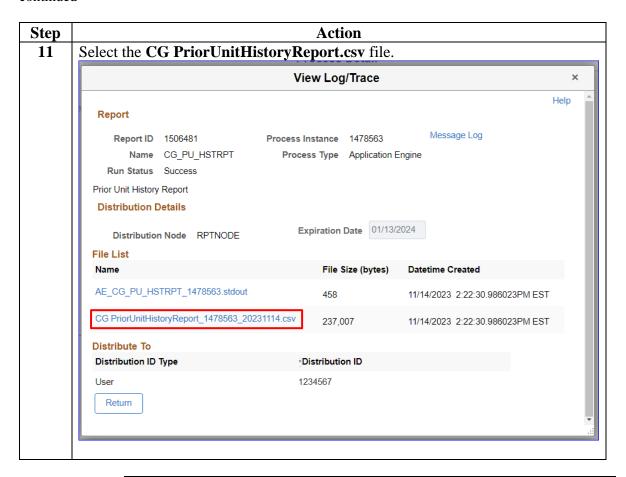

# Procedures, continued

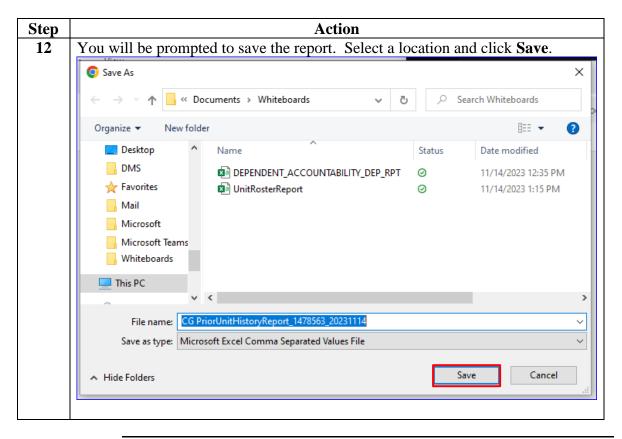

### Procedures,

continued

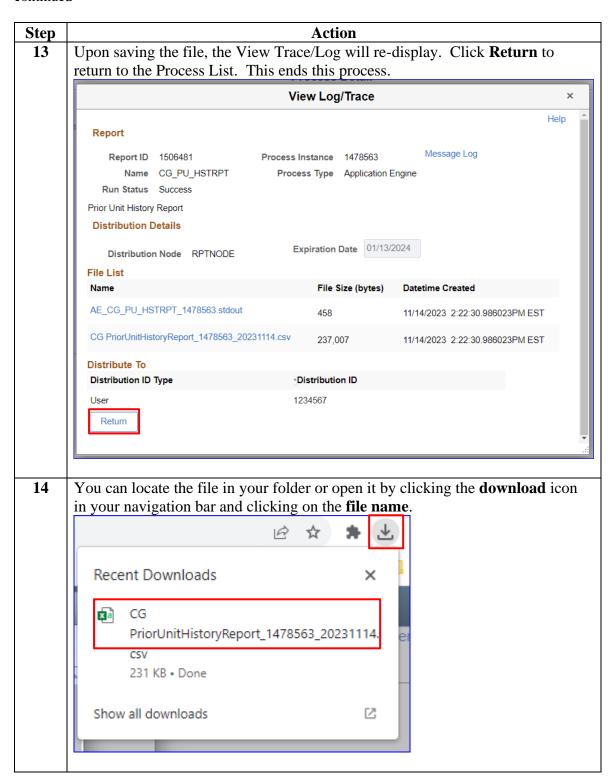

### 15 November 2023

# Prior Unit History Report, Continued

# **Procedures**, continued

| Step | Action                                                                          |                                                 |                                                 |                                                |           |                                                 |                                                   |                                                |                                                         |                           |                                         |                                       |                                                  |                              |                           |                                                 |
|------|---------------------------------------------------------------------------------|-------------------------------------------------|-------------------------------------------------|------------------------------------------------|-----------|-------------------------------------------------|---------------------------------------------------|------------------------------------------------|---------------------------------------------------------|---------------------------|-----------------------------------------|---------------------------------------|--------------------------------------------------|------------------------------|---------------------------|-------------------------------------------------|
| 15   | See <b>Step 16</b> for field descriptions.                                      |                                                 |                                                 |                                                |           |                                                 |                                                   |                                                |                                                         |                           |                                         |                                       |                                                  |                              |                           |                                                 |
|      | EMPLID LAST_NAMI<br>1234567 Pritchit<br>1122334 Dunphy                          | FIRST_<br>NAME<br>Gloria<br>Claire              | MIDDLE_<br>NAME<br>A                            | _ EMPL_<br>CLASS<br>AD<br>AD                   |           | 6 N                                             | GENDER<br>M<br>M                                  | 23174                                          | POS_TITLE EPO/ENG OIC/ATON CO                           | HIRE_D<br>11/29/<br>1/24/ | T _BE                                   | GIN_DT<br>24/2021                     | PREV_UNIT<br>_END_DT<br>11/14/2023<br>11/14/2023 | DEPTID<br>227                | ATU 8                     | PREV_<br>OPFAC<br>3 41966<br>3 41966            |
|      | 1112223 Tucker                                                                  | Cameron                                         |                                                 | AD                                             |           |                                                 | M                                                 |                                                | XPO/ATON CO                                             |                           |                                         |                                       | 11/14/2023                                       |                              |                           | 3 41966                                         |
|      | 1111222 Bailey                                                                  | Andy                                            | N                                               | AD                                             | SA E      | 2 N                                             | М                                                 | 23173                                          | ATON BCM                                                | 1/5/                      |                                         |                                       | 11/14/2023                                       |                              | 1 8                       | 41966                                           |
|      | 1111123 Thorpe                                                                  | Gil                                             |                                                 | AD                                             | FA E      | 2 N                                             | М                                                 | 23175                                          | ATON BCM                                                | 12/8/                     | 2015                                    | 3/7/2016                              | 11/14/2023                                       | 227                          | , ,                       | 41966                                           |
|      | 1111111 LaFontaine                                                              | Ronnie                                          | F                                               | AD                                             | FN E      | 3 N                                             | М                                                 | 23173                                          | ATON BCM                                                | 9/27/                     | 2016 11/                                | 26/2016                               | 11/14/2023                                       | 227                          | 1 8                       | 41966                                           |
|      | Q                                                                               | F                                               | R                                               | S                                              | Т         | L                                               | U                                                 |                                                | V                                                       |                           | W                                       | Х                                     | Y                                                | Z                            |                           | AA                                              |
|      | Q                                                                               |                                                 |                                                 |                                                | T CURRENT |                                                 |                                                   |                                                | V                                                       | NI                        |                                         |                                       | Y                                                |                              |                           |                                                 |
|      |                                                                                 | DEPT_                                           | ENTRY (                                         | CURRENT                                        |           | CURR                                            | RENT                                              | CURREN                                         |                                                         |                           | JM_                                     | REG_                                  | HR_<br>N STATUS                                  | EMPL                         | BU                        | ISINES:                                         |
|      | Q  PREV_UNIT_NAMI CG ANT DULAC                                                  | DEPT_I                                          | ENTRY C                                         |                                                | _ATU      | CURR                                            | RENT<br>FAC (                                     |                                                | V<br>NT_UNIT_NA<br>DULAC                                |                           | JM_                                     | REG_<br>REGIO                         | _                                                | EMPL                         | BU<br>US _U               | ISINES                                          |
|      | PREV_UNIT_NAMI                                                                  | DEPT_I<br>EDT<br>6/24                           | ENTRY (                                         | CURRENT<br>_DEPTID                             | _ATU      | CURR<br>OPF<br>8 4                              | RENT<br>FAC (                                     | G ANT                                          | NT_UNIT_NA                                              |                           | JM_<br>ONTHS                            | REG_<br>REGIO                         | N STATUS                                         | EMPL<br>STATI                | BU<br>US _U<br>EN         | ISINES:                                         |
|      | PREV_UNIT_NAMI                                                                  | DEPT_I<br>E _DT<br>6/24<br>6/15                 | ENTRY 0                                         | CURRENT<br>_DEPTID<br>227                      | _ATU      | CURR<br>_OPF<br>8 4<br>8 4                      | RENT<br>FAC (1966 C                               | CG ANT                                         | NT_UNIT_NA<br>DULAC                                     |                           | JM_<br>DNTHS<br>28.69                   | REG_<br>REGIO<br>AD<br>AD             | N STATUS                                         | EMPL<br>STATU                | BU<br>US _U<br>EN         | JSINES:<br>INIT<br>ILCG                         |
|      | PREV_UNIT_NAMI CG ANT DULAC CG ANT DULAC                                        | DEPT_I<br>E_DT<br>6/24<br>6/15                  | ENTRY 0<br>-<br>1/2021<br>5/2020                | CURRENT<br>_DEPTID<br>227<br>227               | _ATU      | CURR<br>_OPF<br>8 4<br>8 4                      | RENT<br>FAC (1966 C)                              | G ANT<br>G ANT<br>G ANT                        | NT_UNIT_NA<br>DULAC<br>DULAC                            |                           | JM_<br>DNTHS<br>28.69<br>40.98          | REG_<br>REGIO<br>AD<br>AD             | N STATUS<br>A<br>A                               | EMPL<br>STATU<br>A           | L_ BUUS _UUS _UUS EN      | ISINES:<br>INIT<br>ILCG<br>ILCG                 |
|      | PREV_UNIT_NAMI CG ANT DULAC CG ANT DULAC CG ANT DULAC                           | DEPT_I<br>DT<br>6/24<br>6/15<br>8/15<br>3/15    | ENTRY 0<br>-<br>1/2021<br>5/2020<br>5/2022      | CURRENT<br>DEPTID<br>227<br>227<br>227         | _ATU      | CURR _OPF 8 4 4 8 4 4 8 4 4 8                   | RENT<br>FAC (1966 C)<br>11966 C<br>11966 C        | CG ANT<br>CG ANT<br>CG ANT<br>CG ANT           | NT_UNIT_NA<br>DULAC<br>DULAC<br>DULAC                   |                           | JM_<br>DNTHS<br>28.69<br>40.98<br>14.98 | REG_<br>REGIO<br>AD<br>AD<br>AD       | N STATUS<br>A<br>A<br>A                          | EMPL<br>STATU<br>A<br>A      | BU<br>US _U<br>EN<br>EN   | ISINES:<br>INIT<br>ILCG<br>ILCG<br>ILCG         |
|      | PREV_UNIT_NAMI CG ANT DULAC CG ANT DULAC CG ANT DULAC CG ANT DULAC CG ANT DULAC | DEPT_I<br>E _DT<br>6/24<br>6/15<br>8/15<br>3/15 | ENTRY 0<br>4/2021<br>5/2020<br>5/2022<br>5/2015 | CURRENT<br>_DEPTID<br>227<br>227<br>227<br>227 | _ATU      | CURR<br>_OPF<br>8 4<br>8 4<br>8 4<br>8 4<br>8 4 | RENT<br>FAC (1966 C<br>1966 C<br>1966 C<br>1966 C | CG ANT<br>CG ANT<br>CG ANT<br>CG ANT<br>CG ANT | NT_UNIT_NA<br>DULAC<br>DULAC<br>DULAC<br>DULAC<br>DULAC |                           | DNTHS<br>28.69<br>40.98<br>14.98        | REG_<br>REGIO<br>AD<br>AD<br>AD<br>AD | N STATUS<br>A<br>A<br>A<br>A                     | EMPL<br>STATU<br>A<br>A<br>A | BUUS _U<br>EN<br>EN<br>EN | ISINESS<br>INIT<br>ILCG<br>ILCG<br>ILCG<br>ILCG |

## Procedures,

continued

| Step | Action             |                                              |  |  |  |  |  |  |
|------|--------------------|----------------------------------------------|--|--|--|--|--|--|
| 16   |                    |                                              |  |  |  |  |  |  |
|      | <b>Field (27)</b>  | Description                                  |  |  |  |  |  |  |
|      | EMPLID             | Member's Employee ID number                  |  |  |  |  |  |  |
|      | LAST NAME          | Member's last name                           |  |  |  |  |  |  |
|      | FIRST NAME         | Member's first name                          |  |  |  |  |  |  |
|      | MIDDLE NAME        | Member's middle name                         |  |  |  |  |  |  |
|      | EMPL_CLASS         | Member's employee classification             |  |  |  |  |  |  |
|      | RATE               | Member's rate                                |  |  |  |  |  |  |
|      | GRADE              | Member's paygrade                            |  |  |  |  |  |  |
|      | GENDER             | Member's gender                              |  |  |  |  |  |  |
|      | POSITION           | Member's position number                     |  |  |  |  |  |  |
|      | POS_TITLE          | Member's position title                      |  |  |  |  |  |  |
|      | HIRE DATE          | Member's hire date                           |  |  |  |  |  |  |
|      | PREV_UNIT_BEGIN_DT | Date member assigned to previous unit        |  |  |  |  |  |  |
|      | PREV_UNIT_END_DT   | Date member departed previous unit           |  |  |  |  |  |  |
|      | PREV_DEPTID        | Member's previous unit Department ID         |  |  |  |  |  |  |
|      | PREV_ATU           | Member's previous unit ATU                   |  |  |  |  |  |  |
|      | PREV_OPFAC         | Member's previous unit OPFAC                 |  |  |  |  |  |  |
|      | PREV_UNIT          | Member's previous unit name                  |  |  |  |  |  |  |
|      | DEPT_ENTRY_DT      | Date member assigned to current unit         |  |  |  |  |  |  |
|      | CURRENT_DEPTID     | Member's current unit Department ID          |  |  |  |  |  |  |
|      | CURRENT_ATU        | Member's current unit ATU                    |  |  |  |  |  |  |
|      | CURRENT_OPFAC      | Member's current unit OPFAC                  |  |  |  |  |  |  |
|      | CURRENT_UNIT_NAME  | Member's current unit name                   |  |  |  |  |  |  |
|      | NUM_MONTHS         | Number of months member was at previous unit |  |  |  |  |  |  |
|      | REG_REGION         | AD or RSV or NOMIL                           |  |  |  |  |  |  |
|      | HR_STATUS          | Active or Inactive                           |  |  |  |  |  |  |
|      | EMPL_STATUS        | Active or Terminated                         |  |  |  |  |  |  |
|      | BUSINESS_UNIT      | Enlisted, Warrant, Officer or Civilian       |  |  |  |  |  |  |
|      |                    |                                              |  |  |  |  |  |  |